## **Actividad de Informática para las salas de 3**

## **Hola a tod@s!!**

Nuevamente nos encontramos para seguir aprendiendo en nuestras clases de Informáticas. Continuaremos reforzando el manejo del mouse, haciendo clic para seleccionar objetos, pero esta vez **teniendo en cuenta** un tiempo límite. Con lo cual, hay que estar muy atento para cumplir la consigna del juego **antes que finalice el tiempo indicado.** 

Trabajaremos, nuevamente, en el portal educativo **Vedoque**, en el bloque **Infantil**.

La actividad se llama **LA FÁBRICA DE CARAS** y cuenta con 3 niveles. Deben armar diferentes caras, eligiendo, por ejemplo, el tipo de nariz, de ojos, de boca, de cabello, etc. de cada personaje.

**JUEGO LIBRE**: es el nivel más fácil ya que sólo tienen que hacer clic en los botones, según la parte de la cara que quieran cambiar. Para pasar al otro nivel tienen que hacer un clic en el botón Inicio

**REPITE LA CARA:** es un nivel medio, aquí hay dos caras y deben fabricar la cara de la derecha igual a la de la izquierda. También deben hacer un clic en el botón INICIO para cambiar de nivel.

**ANTES DEL LÍMITE**: este es el nivel más difícil ya que deben hacer la actividad elegida teniendo en cuenta el tiempo que aparece en pantalla. Hay que repetir las caras, o sea fabricar una igual a la otra pero muy rapidito. Si se les acaba el tiempo, comienzan de nuevo haciendo un clic en **INICIO**.

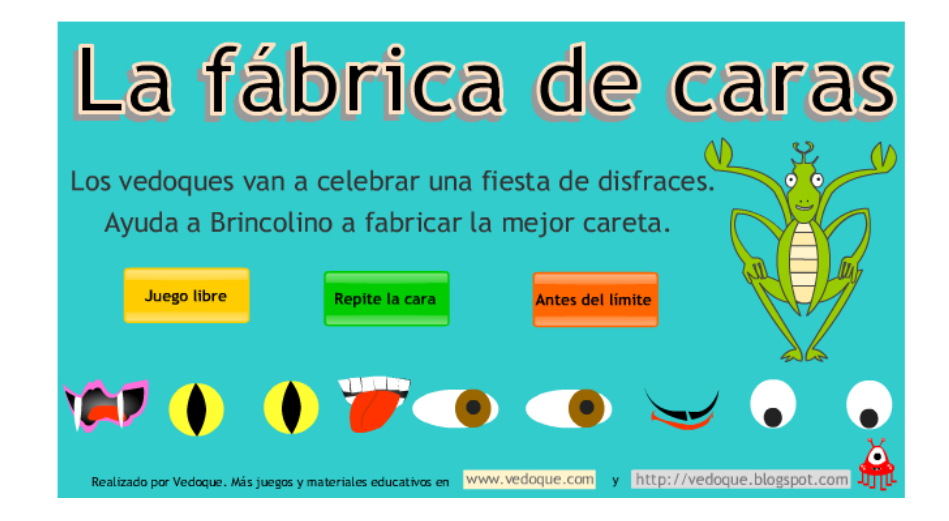

Para comenzar a jugar deben hacer un clic en el siguiente link o en la imagen. (Si están usando Internet Explorer como navegador, les conviene copiar el link en otro navegador como **Chrome**. Recuerden que deben habilitar el **Adobe Flash Player**, haciendo un clic en el centro de la pantalla y un clic en **Permitir**. <https://www.vedoque.com/juegos/juego.php?j=fabrica-caras&l=es>

Mientras hacía esta actividad, me iba imaginando sus caritas al desarrollarla, estoy convencida que les va a gustar y sin darse cuenta estarán reforzando el manejo del mouse y de pantallas utilizando botones para cambiarlas.

Nos vemos la próxima clase, beso gigante!!!!

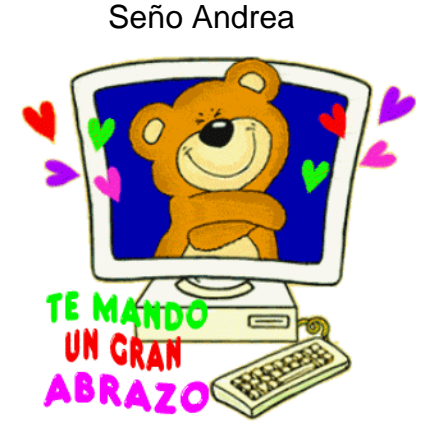